# Data Science in Spark with Sparklyr : : CHEAT SHEET

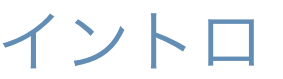

*sparklyr*とは*Apache SparkTM*へのインタ フェースです*.* これは*dplyr*の完全なバックエ ンド機能や*, Spark SQL*ステートメントを用 いたクエリの直接発行もオプションとして提 供します*. sparklyr*によって*Spark MLib*や *H2O Sparkling Water*といった分散機械学習 をオーケストレーションする事ができます*.*

*RStudio*デスクトップ版*,* サーバ版*, Pro*版の *version 1.044*から*sparklyr*パッケージへの統 合サポートが開始されます*.* これによって *Spark*クラスタやローカルの*Spark*インスタ ンスの作成や接続管理を*IDE*内で行うことが できます*.*

**sparklyr**と**RStudio**の統合

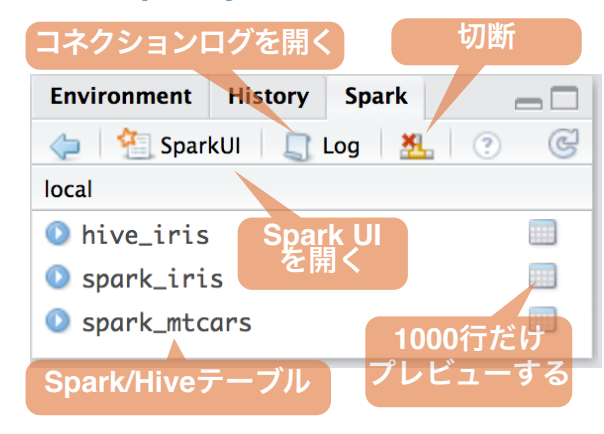

## クラスタの展開

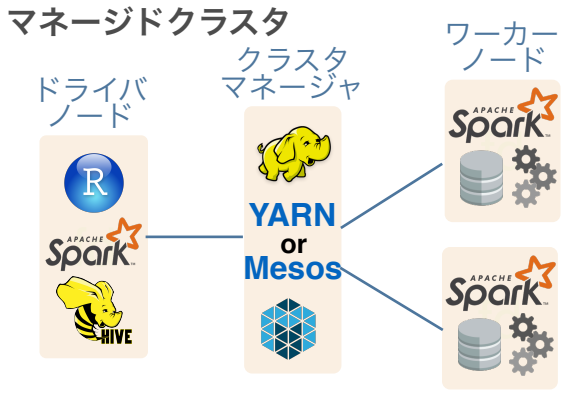

スタンドアロンクラスタ ワーカー ノード ドライバ Spark ノード R<br>Spark **Spark** Studio

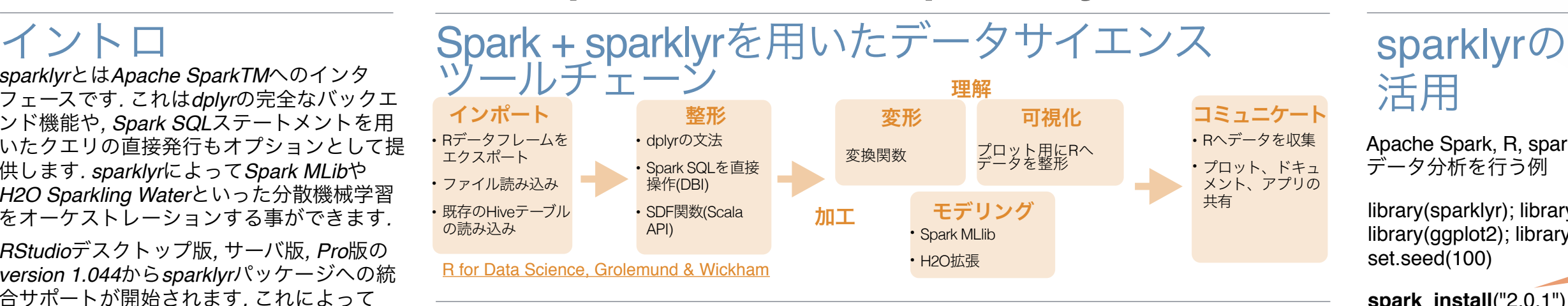

## 事始め

ローカルモード (クラスタは不要)

- 1. Sparkのローカル版をインストール: **spark\_install ("2.0.1")**
- 2. コネクションを開く **sc <- spark\_connect (master = "local")**

#### **Mesos**管理クラスタ

- 1. RStudio ServerまたはProを既存のノードへ インストール
- 2. クラスタのSparkディレクトリを指定する

### 3. コネクションを開く

**spark\_connect(master="[mesos URL]", version = "1.6.2", spark\_home = [Cluster's**  1. RStudio ServerまたはProを既存のノード, **Spark path])**

#### **LIVY**の利用 (実験段階)

1. Livy RESTアプリケーションをクラスタ上で 起動させておく

2. コネクションを開く

**sc <- spark\_connect(method = "livy", master = "http://host:port")**

## Tuning Spark

#### config <- **spark\_config()**

config\$**spark.executor.cores** <- **2** config\$**spark.executor.memory** <- **"4G"** sc <- spark\_connect (master="yarn-client", • spark.executor.memory *1g* **config = config**,

```
• spark.executor.cores 1
```
 $version = "2.0.1"$ 

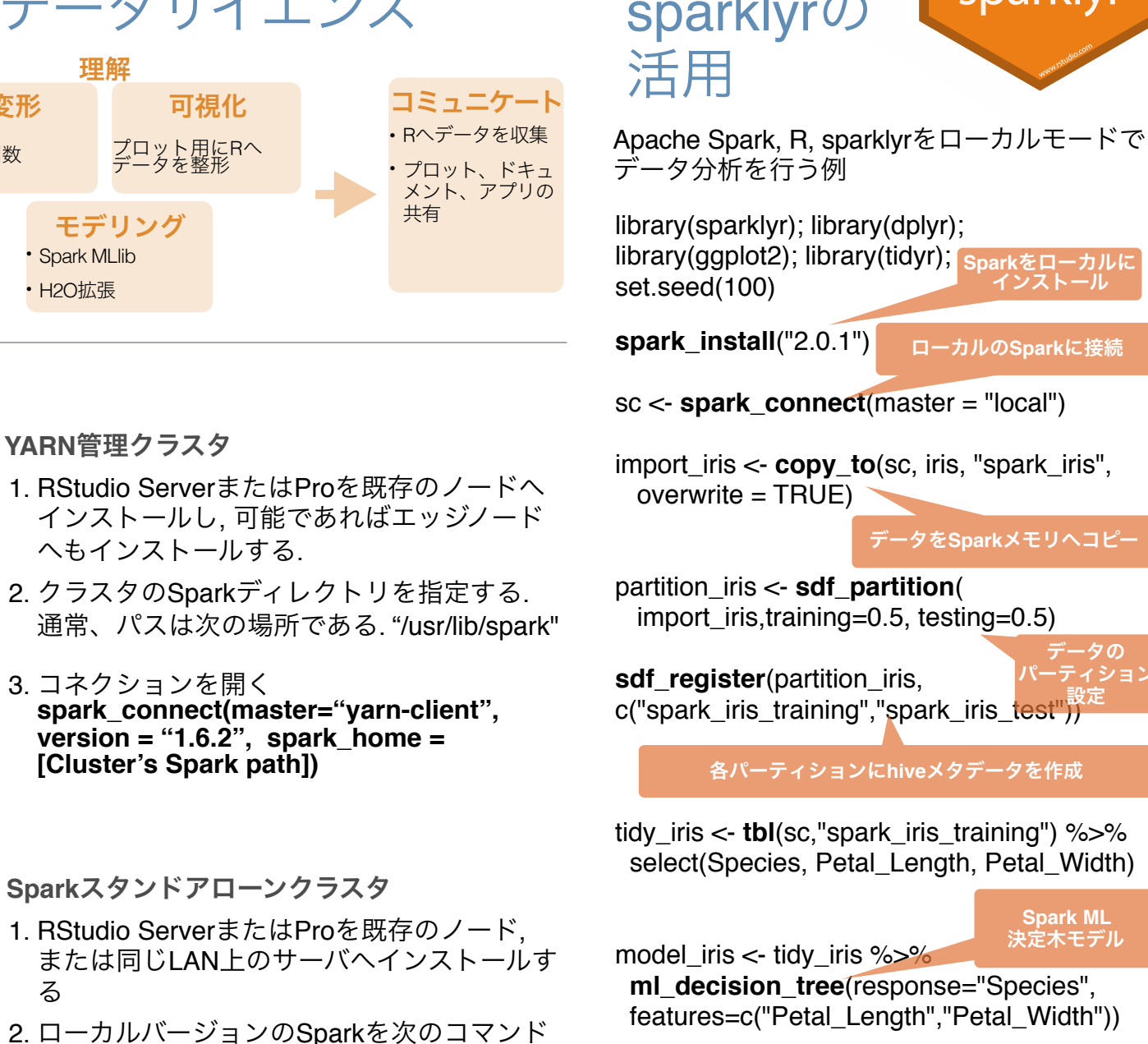

test\_iris <- **tbl**(sc,"spark\_iris\_test")

**spark\_disconnect**(sc)

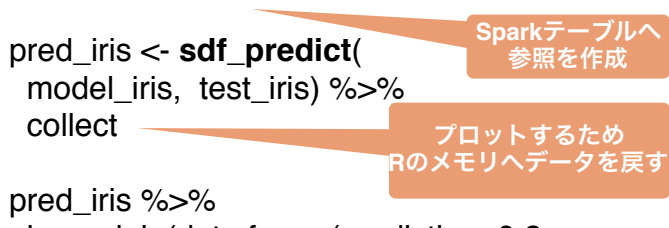

インストール

sparklyr

ローカルの**Spark**に接続

データを**Spark**メモリへコピー

データの パーティション

**Spark ML** 決定木モデル

inner\_join(data.frame(prediction=0:2, lab=model\_iris\$model.parameters\$labels))  $\frac{9}{2}$ % ggplot(aes(Petal\_Length, Petal\_Width,  $col=lab)$ ) + geom\_point()

切断

• spark.yarn.am.memory 512m • spark.executor.extraJavaOptions • spark.network.timeout *120s* • spark.executor.heartbeatInterval *10s* • sparklyr.shell.executor-memory • sparklyr.shell.driver-memory

Translated by Masato Takahashi // @masato\_takahash RStudio® is a trademark of RStudio, Inc. • [CC BY](https://creativecommons.org/licenses/by/4.0/) RStudio • [info@rstudio.com](mailto:info@rstudio.com) • 844-448-1212 • [rstudio.com](http://rstudio.com) • Learn more at **spark.rstudio.com** • sparklyr 0.5 • Updated: 2016-12

または同じLAN上のサーバへインストールす る

- でインストールする
- **spark\_install (version = "2.0.1")**
- 3. コネクションを開く **spark\_connect(master="spark:// host:port", version = "2.0.1", spark\_home = spark\_home\_dir())**

設定例 重要なチューニングパラメータ ※オレンジ文字はデフォルト値 • spark.yarn.am.cores • spark.executor.instances

### **Spark**へデータをコピー

**sdf\_copy\_to(**sc, x, name, memory, repartition, overwrite**)**

ファイルから**Spark**へインポート

#### 全関数共通の引数**:**

**sc, name, path, options = list(), repartition = 0, memory = TRUE, overwrite = TRUE**

**spark\_read\_csv(** header = TRUE,  $columns = NULL$ , infer  $schema =$ TRUE, delimiter  $=$  ",", quote  $=$  " $\vee$ "",  $\text{escape} = \text{``}\text{``}, \text{charest} = \text{``} \text{UTF-}8\text{''},$ null\_value = NULL**) CSV**

**spark\_read\_json() JSON**

**spark\_read\_parquet() PARQUET**

## 加工

Spark SQLへ翻訳されます **DPLYR**の文法で**SPARK SQL**を利用

**my\_table <- my\_var %>% filter(Species=="setosa") %>% sample\_n(10)**

#### **Spark SQL**コマンドの直接発行

my\_table <- DBI::**dbGetQuery**( sc , "SELECT \* FROM iris LIMIT 10")

DBI::**dbGetQuery(**conn, statement**)**

**SDF**関数を用いた**Scala API**の利用

**sdf\_mutate**(.data**)** dplyrのmutate関数と等価

**sdf\_partition(**x, ..., weights = NULL, seed **ft\_index\_to\_string()** = sample (.Machine\$integer.max, 1)**) sdf** partition $(x, training = 0.5, test = 0.5)$ 

**sdf\_register(**x, name = NULL**)** Spark DataFrameに名前を付ける

**sdf\_sample(**x, fraction = 1, replacement = TRUE, seed = NULL**)**

**sdf\_sort(**x, columns**)** 1つ以上のカラムについて昇順にソート

**sdf** with unique  $id(x, id = "id")$ 

ユニークIDカラムを追加

**sdf\_predict(**object, newdata**)** 予測値を含むSpark DataFrame

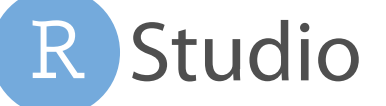

#### **sdf\_copy\_to**(sc, iris, "spark\_iris") DBI::**dbWriteTable**(sc, "spark\_iris", iris) **Spark SQL**コマンド

DBI::**dbWriteTable(**conn, name, value**)**

my\_var <- **tbl\_cache**(sc, Rへ1カラムの要素を返す name= "hive\_iris") **tbl\_cache(**sc, name, force = TRUE**) Hive**テーブルの操作

メモリにテーブルを読み込む my\_var <- **dplyr::tbl**(sc, name="hive\_iris") dplyr::**tbl(**scr, …**)** メモリに読み込まずに

テーブルへの参照を作成する

**ML** 変換関数

**ft\_binarizer**(my\_table,input.col="Petal\_Le ngth", output.col="petal\_large", threshold=1.2)

全関数共通の引数**: x, input.col = NULL, output.col = NULL**

**ft** binarizer(threshold  $= 0.5$ ) 閾値に基いて値を割り当て

**ft\_bucketizer(**splits**)** 数値カラムを離散値カラムへ

**ft\_discrete\_cosine\_transform(**invers e = FALSE**)** 時間領域から周波数領域へ変換

 (離散コサイン変換) **ft\_elementwise\_product(**scaling.col**)** 要素ごとの積を求める

インデックスを文字列に変換

**ft\_one\_hot\_encoder()** ラベルインデックスのカラムをバイナリ

ベクトルのカラムに変換

**ft\_quantile\_discretizer(**n.buckets=5L**)** 連続値からビン幅毎のカテゴリ値へ変換

**ft\_sql\_transformer(**sql**)**

**ft\_string\_indexer(** params = NULL**)** ラベルカラムをラベルインデックスの カラムに変換

**ft\_vector\_assembler()** 複数のベクトルを1つに連結する

r\_table <- **collect**(my\_table) plot(Petal\_Width~Petal\_Length, data=r\_table) **R**のメモリへデータをダウンロード

#### dplyr::**collect(**x**)**

**CSV**

**JSON**

**sdf\_read\_column(**x, column**)** R DataFrameにSpark DataFrameをダウンロードする

**Spark**からファイルシステムへ保存

#### 全関数へ適用される引数**: x, path**

**spark\_read\_csv(** header = TRUE, delimiter = ",", quote = "\"", escape = "\", charset = "UTF-8", null\_value = NULL**)**

**spark\_read\_json(**mode = NULL**)**

**spark\_read\_parquet(**mode = NULL**) PARQUET**

### データの読み書き Apache Sparkから

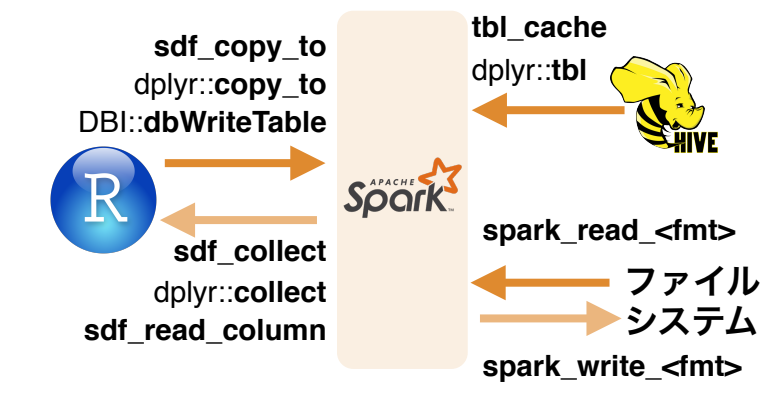

拡張

全**Spark API**を呼び出し**Spark**パッケージへの インタフェースを提供する**R**パッケージを作成

**spark\_connection()**RとSparkシェルプロセスとの 接続 リモートのSparkオブジェクト **spark\_jobj()**

へのインタフェース

リモートのSpark DataFrame<sup>オ</sup> ブジェクトへのインタフェース **spark\_dataframe()**

**R**から**Spark**の呼び出し

**invoke()** Javaオブジェクトのメソッドを呼び 出す **invoke\_new()** コンストラクタを呼び出して新しい オブジェクトを生成する

**invoke\_static()**オブジェクトの静的メソッドを呼び 出す

**ml\_create\_dummy\_variables() ml\_prepare\_dataframe() ml\_model() ml\_prepare\_response\_features\_intercept() ml\_options()** 機械学習エクステンション

## Reactivity **コンチャング(MLIib)** 可視化&通信 モデリング(MLIib)

**ml\_decision\_tree**(my\_table, response = "Species", features = c("Petal\_Length" , "Petal\_Width"))

**ml** als factorization(x, user.column = "user", rating.column = "rating", item.column = "item", rank = 10L, regularization.parameter =  $0.1$ , iter.max =  $10L$ , ml.options = ml\_options()**)**

**ml** decision tree(x, response, features, max.bins = 32L, max.depth =  $5L$ , type =  $c$ ("auto", "regression", "classification"), ml.options = ml\_options()**) ※ml gradient boosted trees**とオプションは同じ

sparklyr

- **ml\_generalized\_linear\_regression(x, response, features,**  $intercept = TRUE$ ,  $family = gaussian(link = "identity")$ ,  $iter.max =$ 100L, ml.options = ml\_options()**)**
- **ml\_kmeans(**x, centers, iter.max = 100, features = dplyr::tbl\_vars(x), compute.cost = TRUE, tolerance =  $1e-04$ , ml.options = ml\_options()**)**
- **ml\_lda(**x, features = dplyr::tbl\_vars(x),  $k =$  length(features), alpha =  $(50/k) + 1$ , beta =  $0.1 + 1$ , ml.options = ml options()**)**
- **ml** linear regression(x, response, features, intercept = TRUE,  $alpha = 0$ , lambda = 0, iter.max = 100L, ml.options = ml options()**) ※ml logistic regression**とオプションは同じ
- **ml\_multilayer\_perceptron(**x, response, features, layers, iter.max  $= 100$ , seed = sample(.Machine\$integer.max, 1), ml.options = ml\_options()**)**
- **ml\_naive\_bayes(**x, response, features, lambda = 0, ml.options = ml\_options()**)**
- **ml\_one\_vs\_rest(**x, classifier, response, features, ml.options = ml\_options()**)**

 $ml\_pca(x,$  features = dplyr::tbl\_vars(x), ml.options = ml\_options())

**ml\_random\_forest(**x, response, features, max.bins = 32L, max.depth =  $5L$ , num.trees =  $20L$ , type =  $c("auto", "regression",$ "classification"), ml.options = ml\_options()**)**

- **ml\_survival\_regression(**x, response, features, intercept = TRUE, censor = "censor", iter.max =  $100L$ , ml.options = ml\_options()**)**
- **ml\_binary\_classification\_eval(**predicted\_tbl\_spark, label, score, metric = "areaUnderROC"**)**

**ml\_classification\_eval(**predicted\_tbl\_spark, label, predicted\_lbl, metric = "f1"**)**

**ml\_tree\_feature\_importance(**sc, model**)**

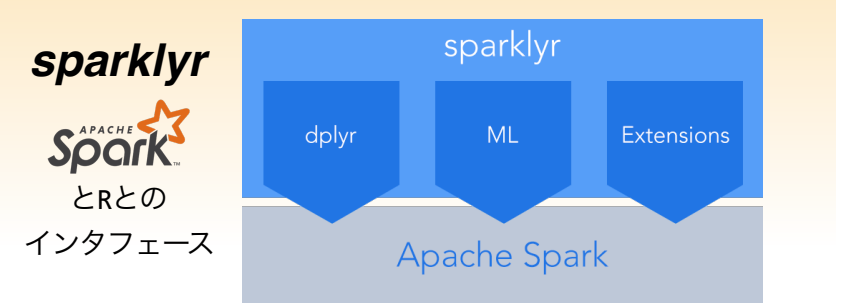

Translated by Masato Takahashi // @masato\_takahash RStudio® is a trademark of RStudio, Inc. • [CC BY](https://creativecommons.org/licenses/by/4.0/) RStudio • [info@rstudio.com](mailto:info@rstudio.com) • 844-448-1212 • [rstudio.com](http://rstudio.com) • Learn more at **spark.rstudio.com** • sparklyr 0.5 • Updated: 2016-12

コア機能